# Declaration Statements

# Today

- Today we will
	- o learn about variables and data types

# Variables

- Named storage location for holding data o named piece of memory
- You need to determine what variables you need in your program

o what **data** do we need to handle?

**string name;**   $-$  int  $kms;$ **Memory name kms**

## Variable Definition

- **int number;**
- Tells the compiler
	- <sup>o</sup> The variable's type (**int**)
	- o The variable's name (number)
- **int** is short for integer
- Variable definitions end with a semicolon

#### Assignment

- $\cdot$  number =  $\overrightarrow{5}$ ;
- $\cdot$  = is an operator that copies the value on its right into the variable on its left
- The item to the left of the = operator must be a variable
- Let's look at program 2-7 on p. 38, also on the next slide with some modifications

#### Variables

```
 1 // This program has a variable 
  2 #include <iostream> 
 3 #include <string> 
 4 using namespace std; 
  5 
  6 int main() // what is the output of this program? 
  7 { 
  8 int number; 
 9 
10 number = 5; 
11 cout \ll "The value of number is " \ll number \ll endl;
12 
13 number = 7; 
14 cout << "Now the value of number is " << number << endl; 
15 
16 return EXIT_SUCCESS; 
17 }
```
#### Input

- Input operator (extraction operator): **>>**
- Standard input (from keyboard): **cin**
- Whatever the user types in is stored in the variable to the right of the operator (the right operand)
	- That variable must have already been declared
- When reading in the data typed by the user • Any spaces before the data item are skipped
	- Continues to read until the user hits return

# What is the Output?

• Examples:

**int num1;** 

**int num2;** 

**cout << "Enter two numbers: ";** 

**cin >> num1 >> num2;** 

**cout << num1 << endl;** 

**cout << num2 << endl;** 

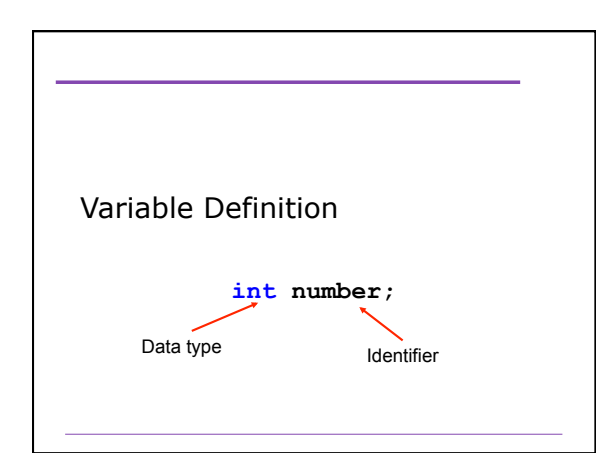

# Identifiers

- Programmer-defined names that represent some element of a program
- C++ limits on variable names:
	- 1. Identifiers must begin with a letter or an underscore
	- 2. Identifiers must consist of letters, numbers and underscore, nothing else
	- 3. Identifiers cannot be a *keyword*

# Identifiers

• Identifiers are case sensitive

**int totalCost;** 

**int TotalCost;** 

• Use meaningful variable names

**int width;** 

**int w;** 

#### Data types

- A data type defines:
	- how the computer interprets data in memory
- C++ has many data types including:
	- Numerical data: int, double, float

- Textual data: string
- Character data: char
- Binary data: bool

#### Integers

- The main integer data type is **int** • Others are **short** and **long**
- **int**s are finite (why?)
- An **int** without a sign (+ or ) is assumed to be positive
- 2,353 is not an **int**, 2353 is an **int**
- Operations?

#### **char**

- The **char** data type is used to store single characters (letters, digits, special characters) o ASCII
- Character literals are enclosed in single quotes
- Examples of character literals are: **'A', 'a', '\*', '2', '\$'**

#### Program **// page 48, program 2-13 #include <iostream> using namespace std; int main() { char letter; letter = 'A'; cout << letter << endl; letter = 'B'; cout << letter << endl; return EXIT\_SUCCESS; }**

#### **string** Class

- **string** is used to store a list of characters
- Need to include the preprocessor directive
	- o **#include <string>**
	- o why?

#### **string** Questions

- Q. How do we declare a variable of type string?
- Q. How do we assign a value to the variable?
- Q. How do we output a string literal and a string variable?

# Floating-Point Data Types

- **double, float, long double** o positive and negative
	- o no unsigned float!
- Scientific Notation
- Examples:
	- o 1.0, -2.3, -0.3, 12E5, -1E-2, 1.4e+8

- 2,353.99 is **not** a **double**
- 2353.99 is a **double**

## Examples

- Remember, the format for declaring variables is:
	- o **data-type identifier;**
- You can declare variables of the different data types as follows
	- o **int num1;**
	- o **double num2;**
	- <sup>o</sup> **char letter**;

#### **bool** Data Type

- **bool**: boolean
- Variables of type **bool** can be either **true** or **false** 
	- They cannot be any other value
- Example
	- **bool bValue; bValue = true; cout << bValue << endl; bValue = false;**
	- **cout << bValue << endl;**

# Identifiers

• Which of the following declarations are invalid and why?

- **char Letter1;**
- **char 1letter;**
- **double inches, kms;**
- **double inches\*num;**
- **int joe's;**
- **Int cent\_per\_inch;**
- **double two-dimensional;**
- **char hello;**
- **int return;**  - **size int;**

# **Summary**

- In today's lecture we covered
	- o How data that is used by a program can be declared and stored
- We have covered sections 2.4-2.9 and 2.11 of your textbook